#### DRM Lease Manager Status March 19, 2021

1

## Target Platform and Use Case

#### Target environment

- Software
	- AGL master branch
	- Linux 5.4

- Initial Hardware Target
	- Renesas R-Car SK + Kingfisher extension board
	- 1 HDMI output from R-Car SK
	- 1 HDMI output from Kingfisher

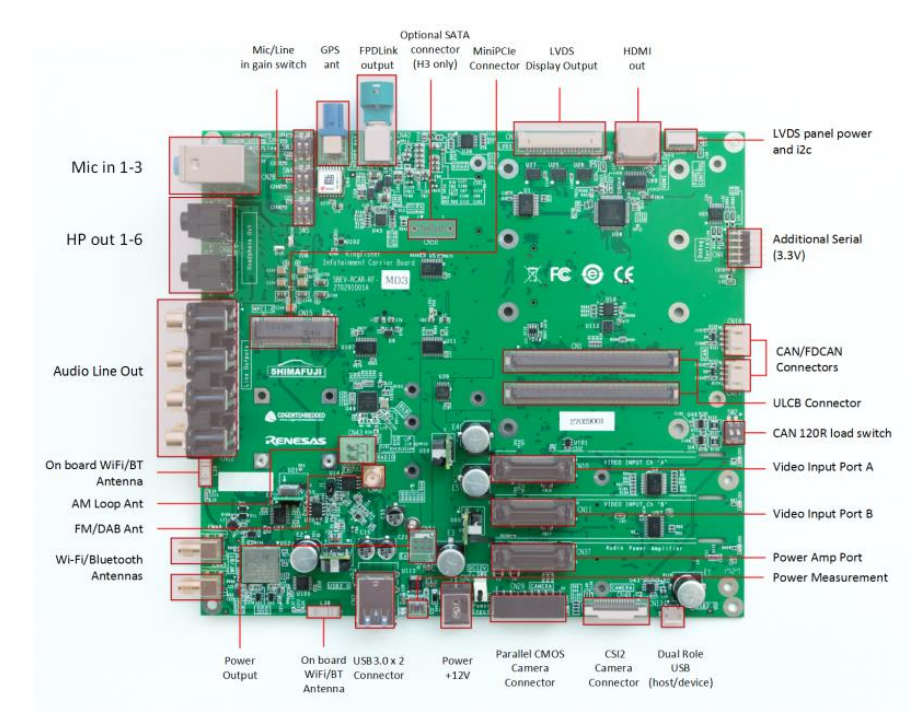

https://elinux.org/R-Car/Boards/Kingfisher

#### **DRM Lease use case**

Multiple container DRM sharing shall be done by introducing DRM Lease Manager.

- GPU rendering/composition shall be done in application container, not container host
- It allows application container to render directory to the DRM device.
- It ensures other containers can still display their HMI via Weston.
- It allows both types of containers to render to the DRM device in parallel.

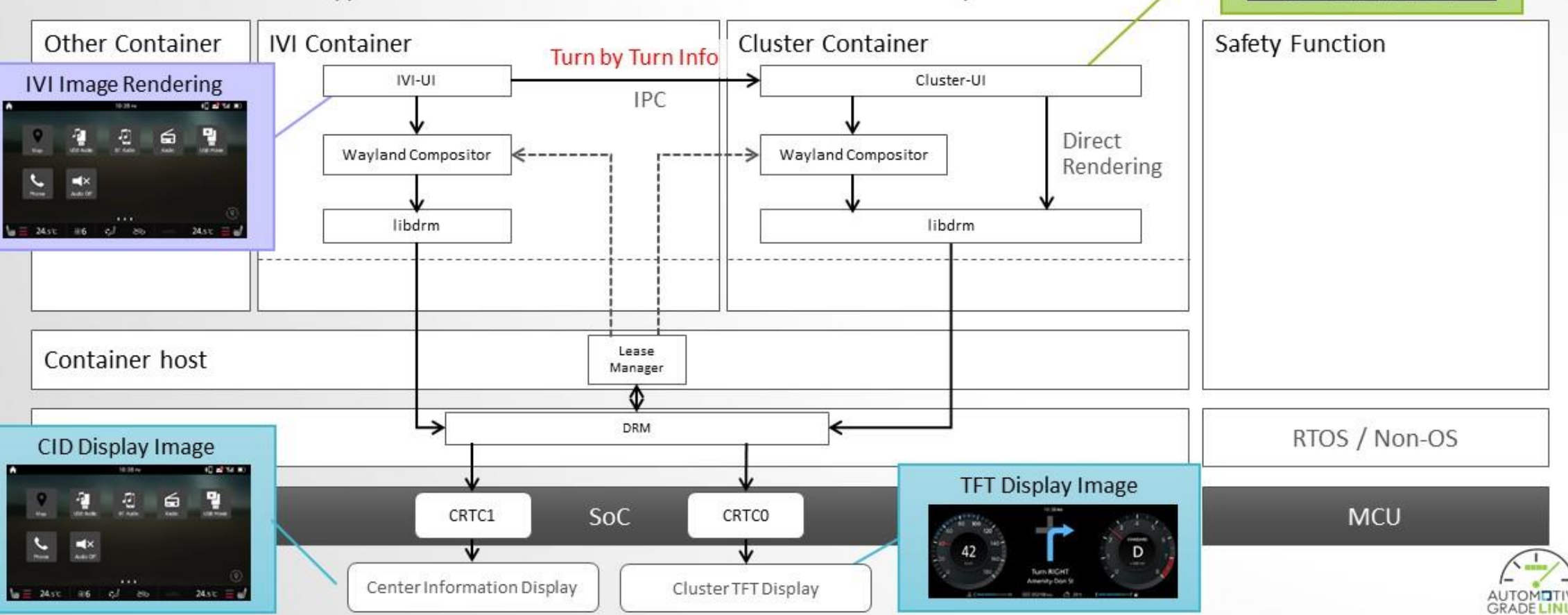

**Cluster Image Rendering** 

## DRM Resource Sharing

## DRM Resource Sharing Requirements

- Partition DRM device resources (e.g. CRTCs, connectors, overlay planes) for use from multiple clients (containers)
	- DRM Lease kernel feature (introduced in 4.15)

- Manage partitioning of resources and distribute them to clients (containers)
	- **DRM Lease Manager**

## DRM Lease Manager

- 1. DRM Lease Manager(daemon) opens DRM device and creates lessee DRM Masters for each client.
- 2. Sends lessee file descriptor to clients (via lease client library) when requested
- 3. Clients render directly to DRM device using lessee
- 4. DRM Lease Manager revokes lessee when the client is finished with it.

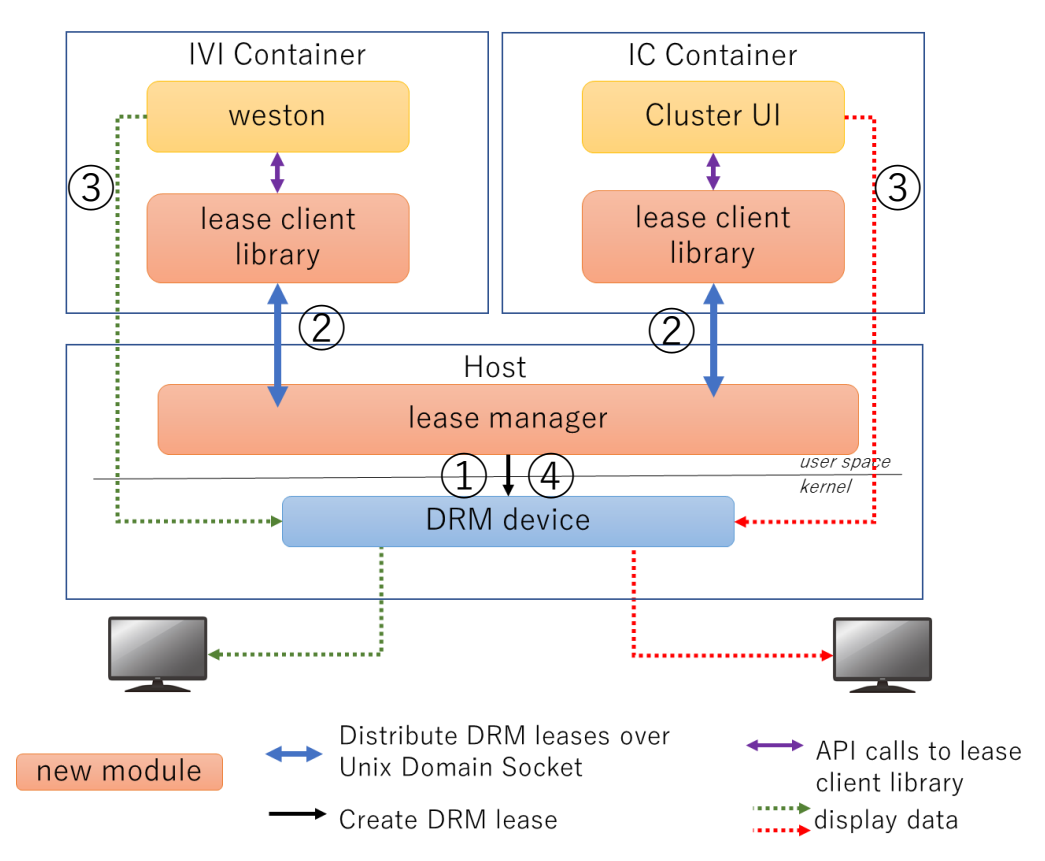

## Distribution of lessee file descriptors

- Create a named Unix Domain Socket for each lease
- Client library connects to DRM Lease Manager and handles lease request and releases
- Client applications replace calls to drmOpen() / drmClose() with lease client library APIs
	- Lease Manager Client provides DRM fd to client and keeps connection to Lease Manager open
	- Lease Manager will automatically revoke the lease if the client crashes.

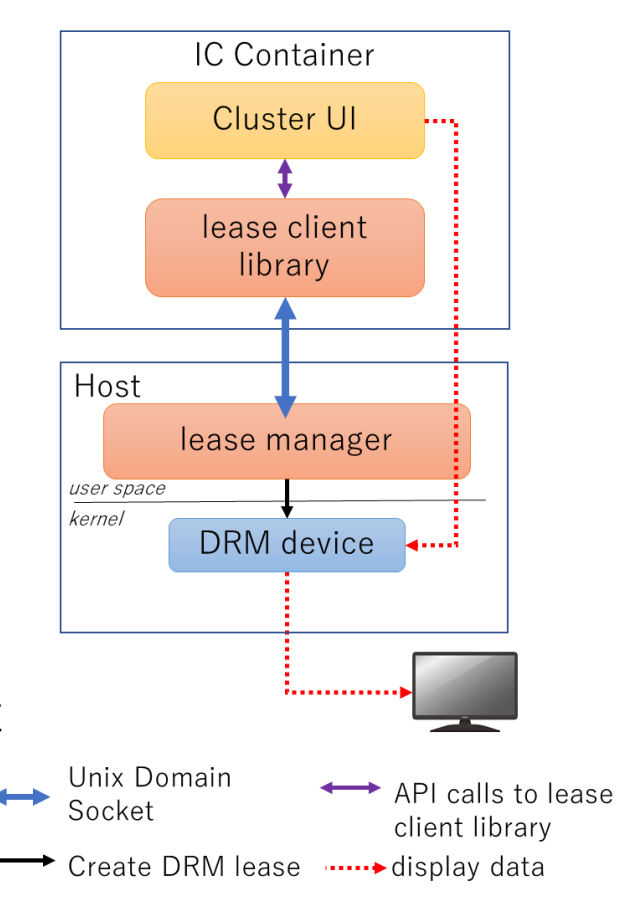

## Current Status

#### Current status

- DRM Lease Manager
	- DRM lease / UDS socket creation
	- Client library implementation
- Weston support
	- weston compositor
		- Retrieve DRM lease from lease manager
	- libweston
		- Get lease fd from compositor and use it in DRM backend
- Sample DRM application
	- DRM lease option added to kmscube test application

The above have been submitted to gerrit (SPEC-3729, SPEC-3730)

# In progress

## Transition DRM Lease to New Client

- Seamlessly (non screen blanking) transition the display to a new client
- Use case:

#### **Early Cluster UI rendering**

- Display Cluster UI early in boot process
- Transition display to rich environment once system is fully loaded
- New client will request lease manager to reallocate DRM lease resources to itself
	- Old client loses access to DRM device
- Should have patches ready for submission soon (target: end of March)

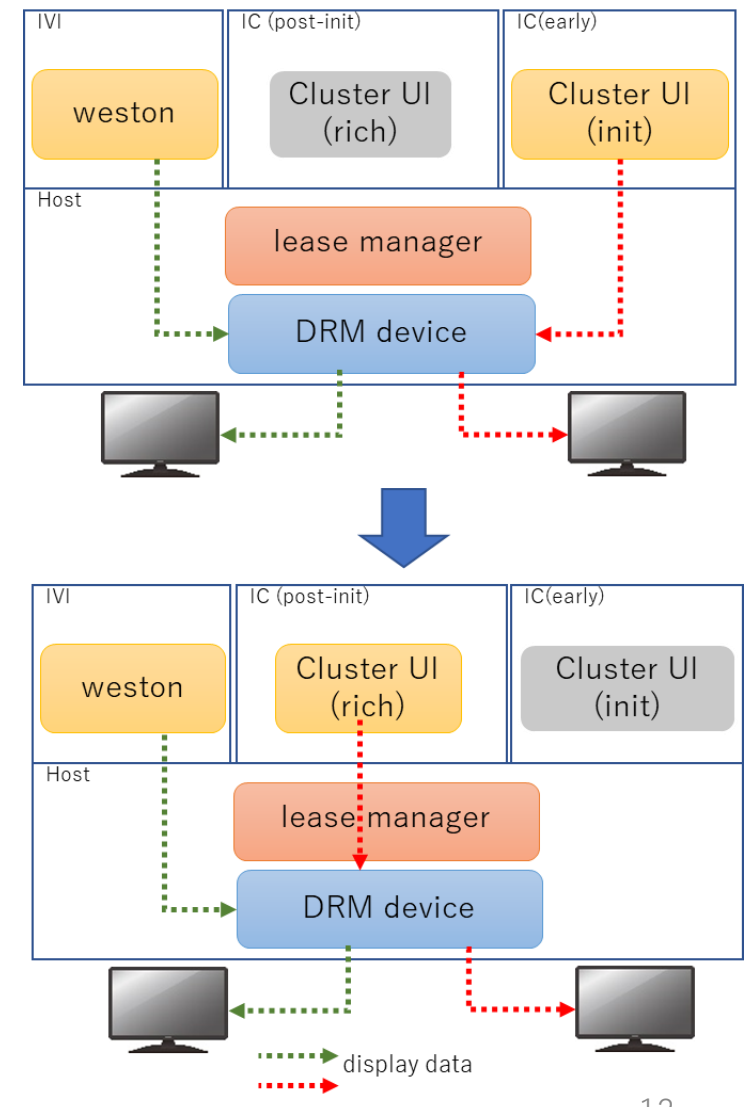

# Next Steps

## Suggested enhancements

- DRM Lease Manager
	- Add a configuration file to control DRM lease creation
		- eg. user defined lease names
	- CI integration
		- Also testing on other platforms
- AGL Compositor integration
- Weston / libweston upstreaming
	- How to handle drm-lease-manager dependency upstream?
	- Generic multi-head support?

### DRM Authentication

- DRM Leases can't be used for DRM Authentication
	- Current kernel API only creates DRM lease as master
	- No way to get corresponding non-master file description
- Wayland clients therefore need EGL driver that doesn't use DRM\_AUTH
	- E.g. render nodes
- Latest R-Car driver uses render nodes for Wayland clients
	- R-Car display unit (rcar-du) kernel driver updates also needed.
- Render node requirements for other platforms?
	- Need investigation.